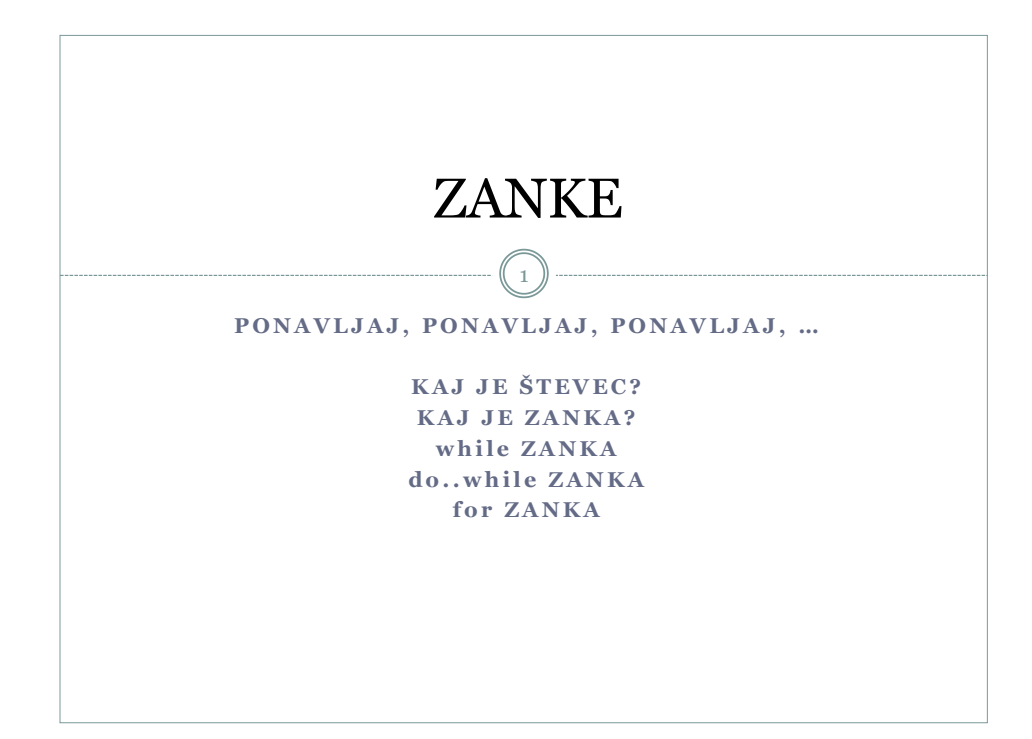

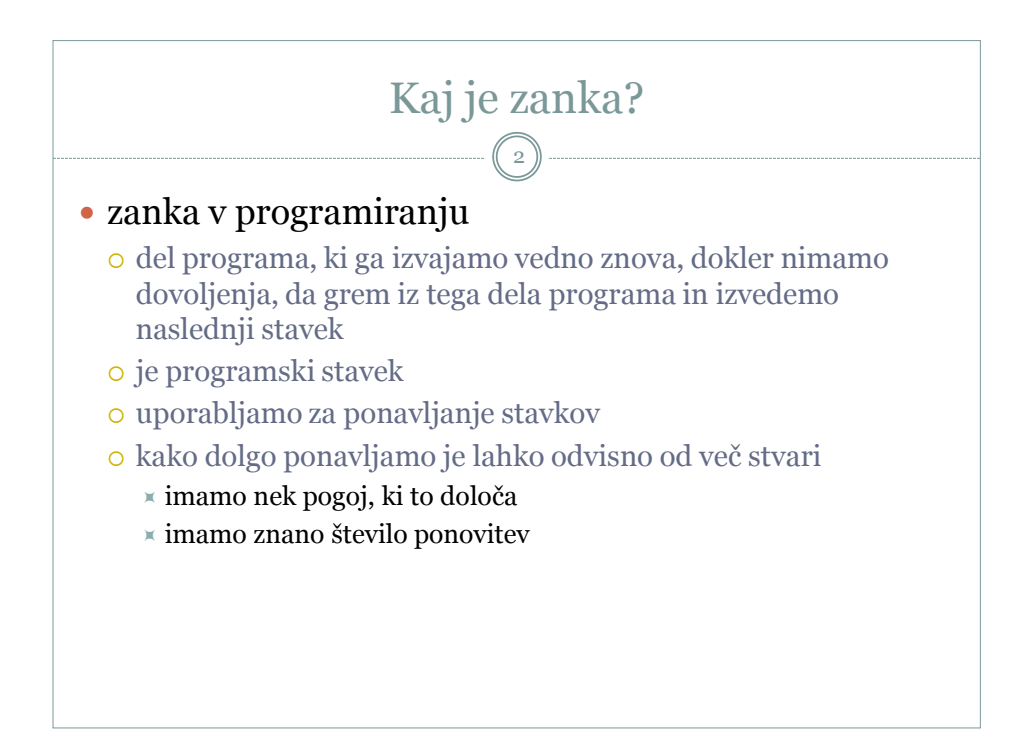

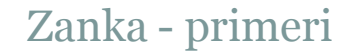

3

## poglejmo naslednje primere

- 1. beri cela števila, dokler ne vnesemo sodega števila
- 2. beri cela števila, dokler ne vnesemo sodega števila in preštej, koliko števil smo skupno vnesli
- 3. na ekran izriši 99 zvezdic

## od česa je odvisna ponovitev

- 1. od sodosti prebranega števila
- 2. od sodosti prebranega števila
- 3. od števila izrisanih zvezdic

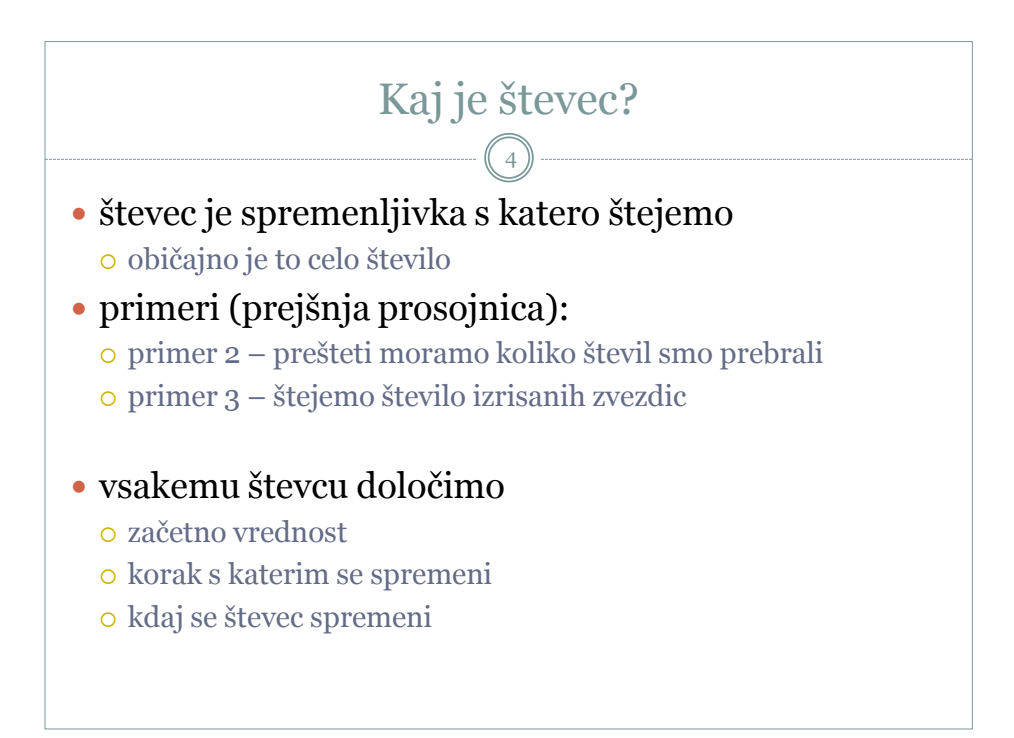

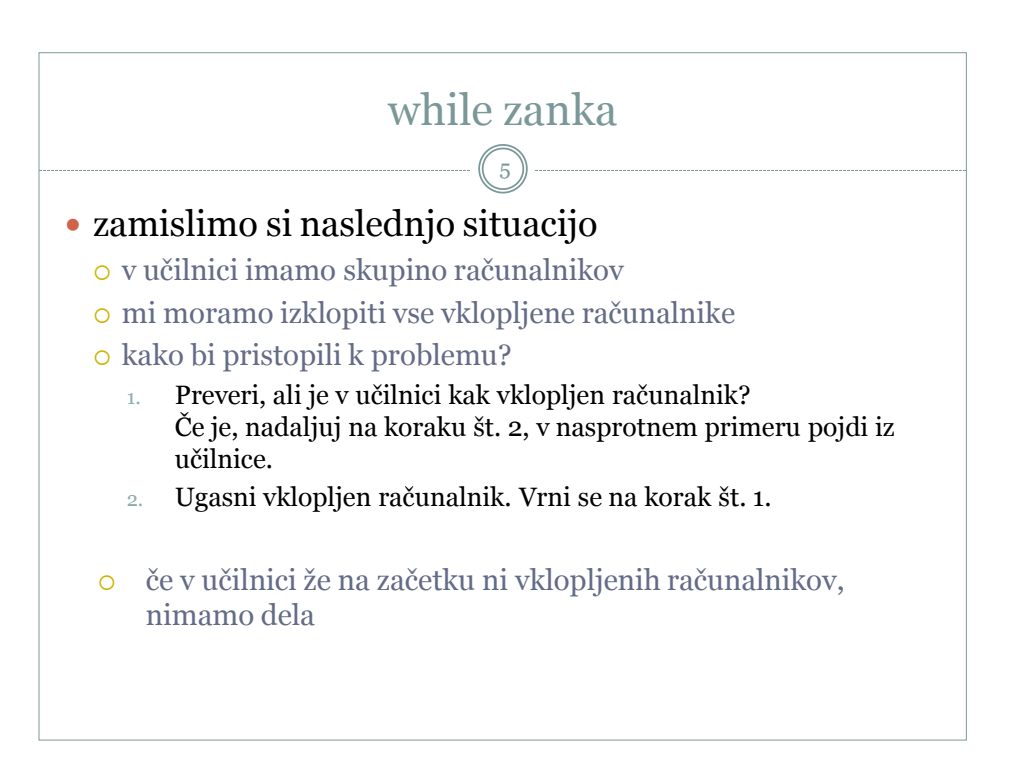

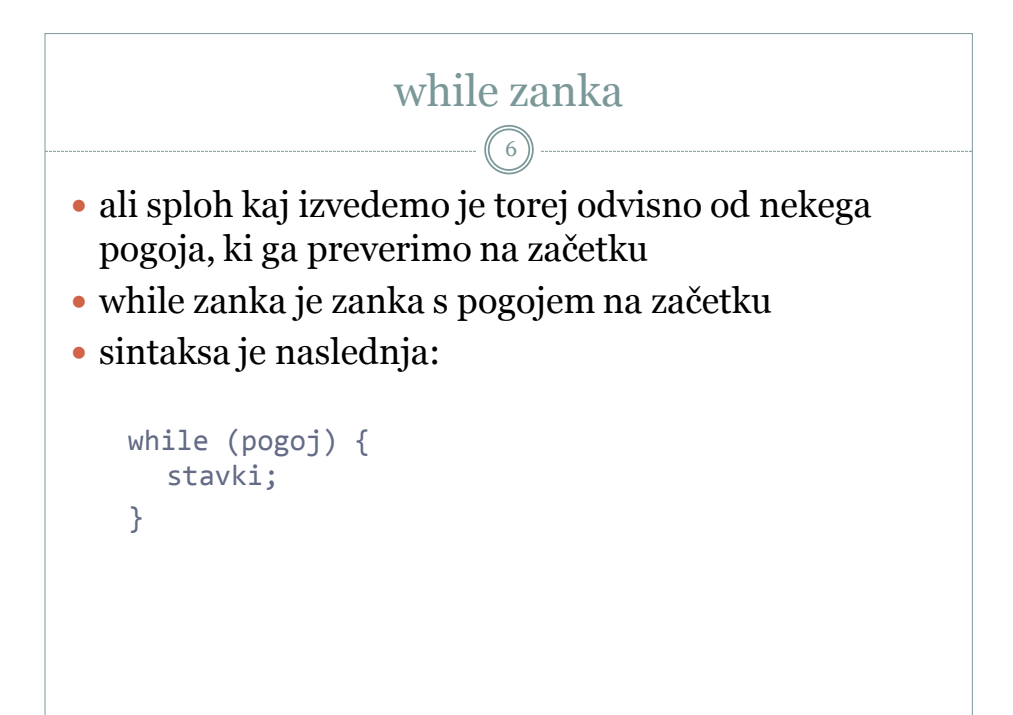

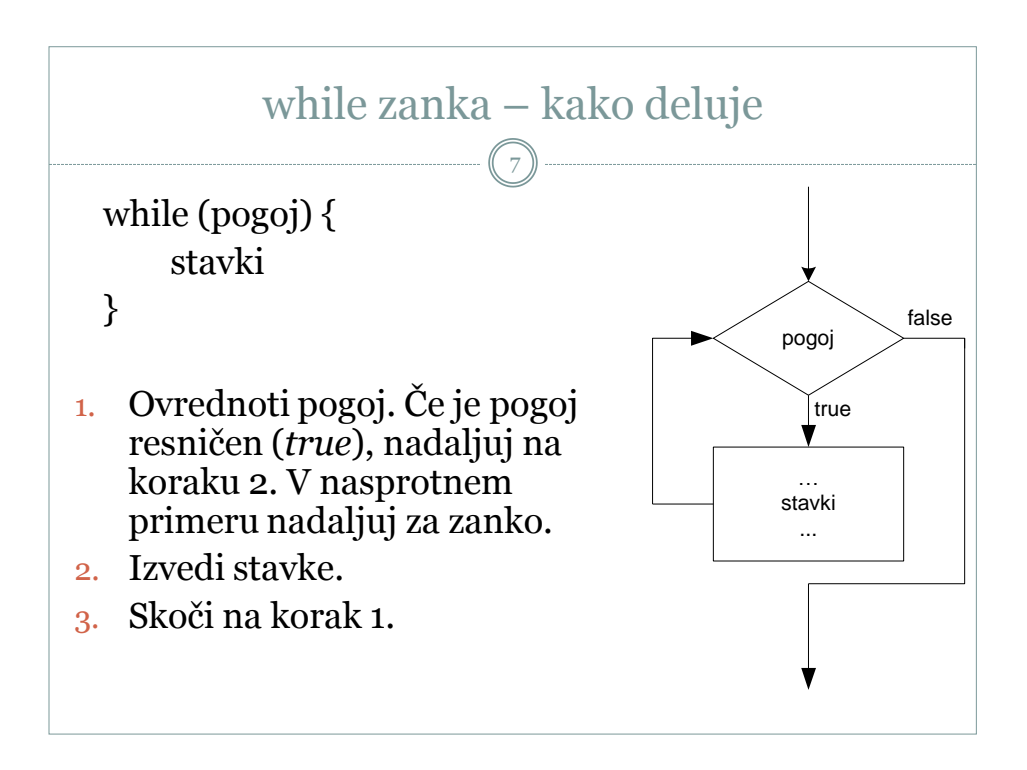

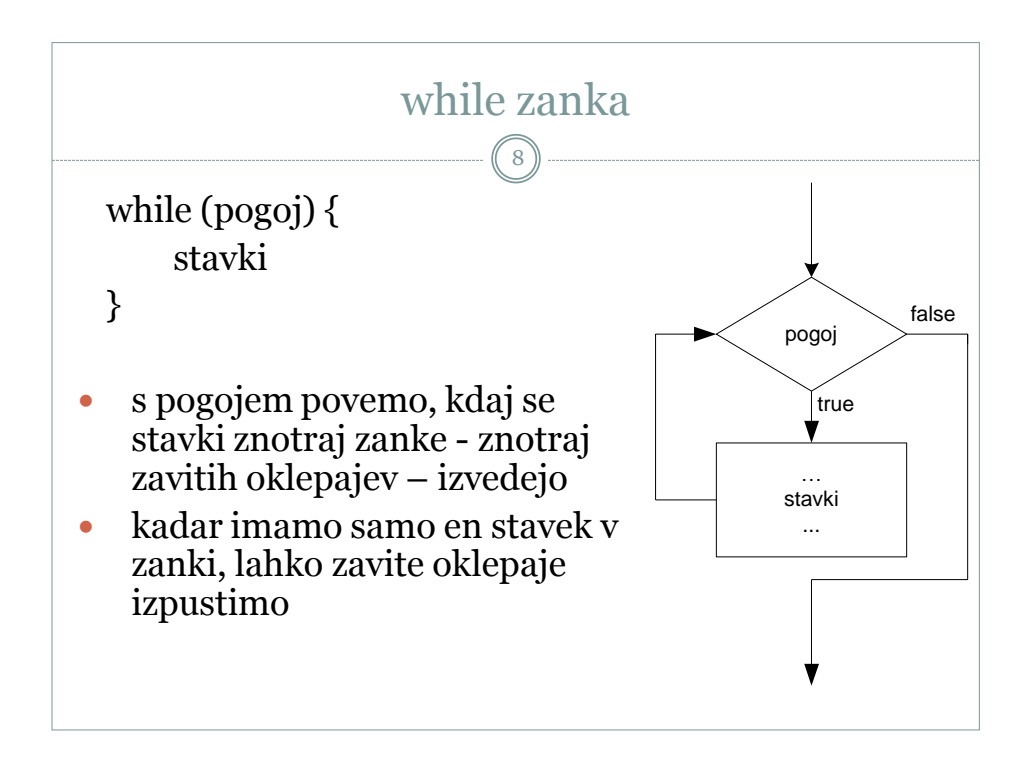

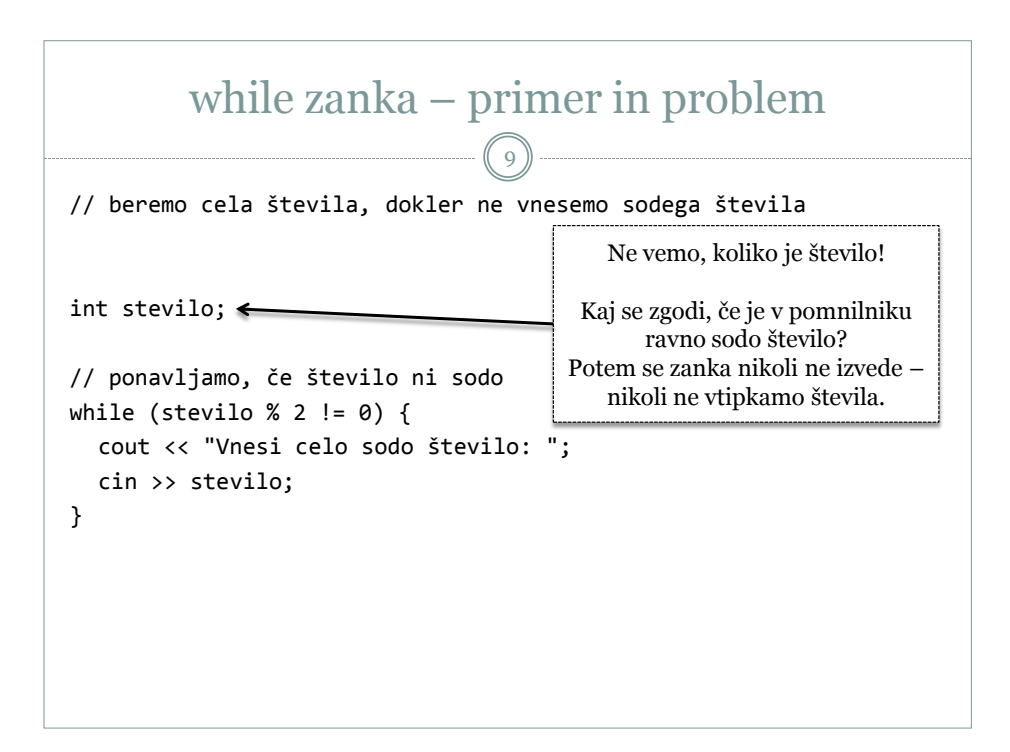

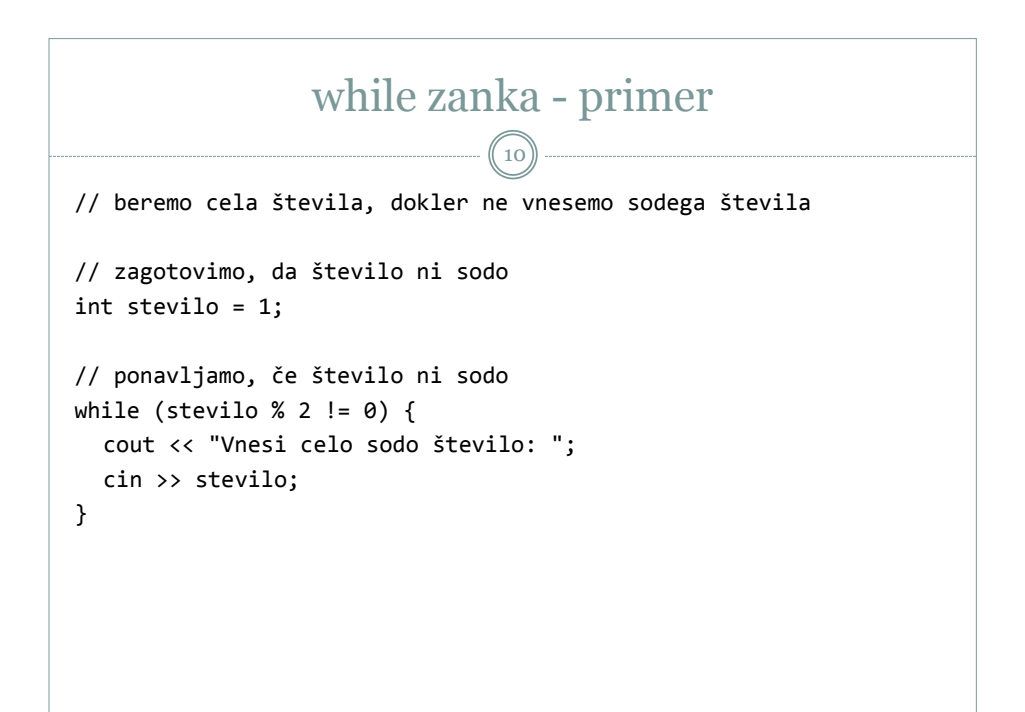

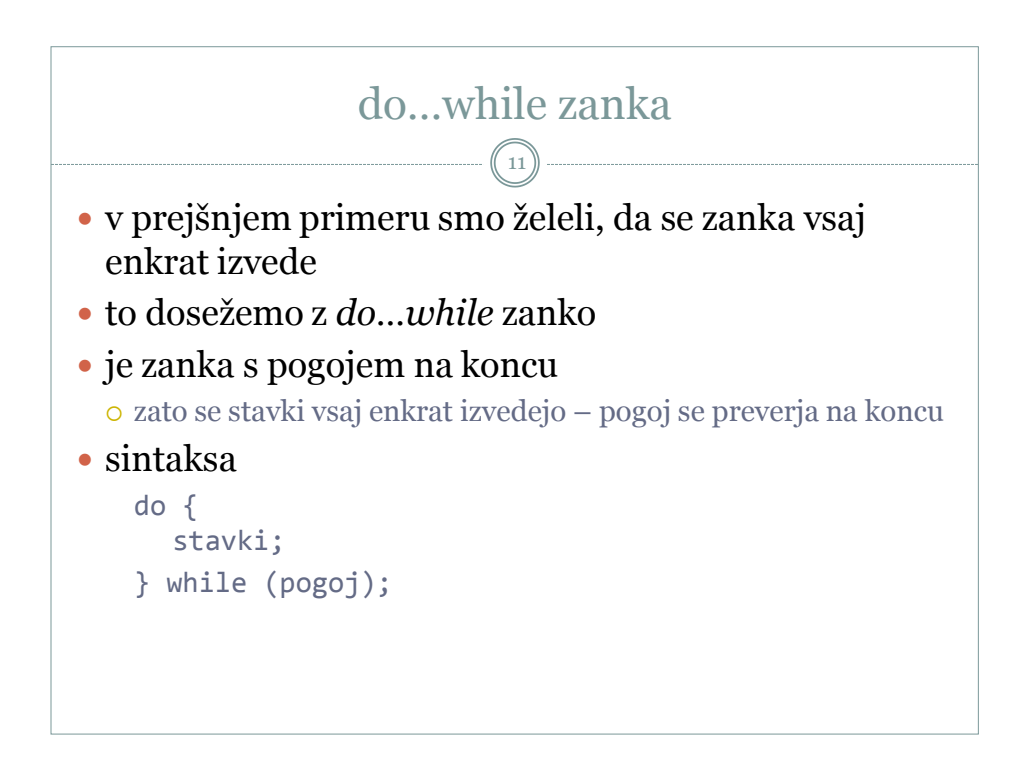

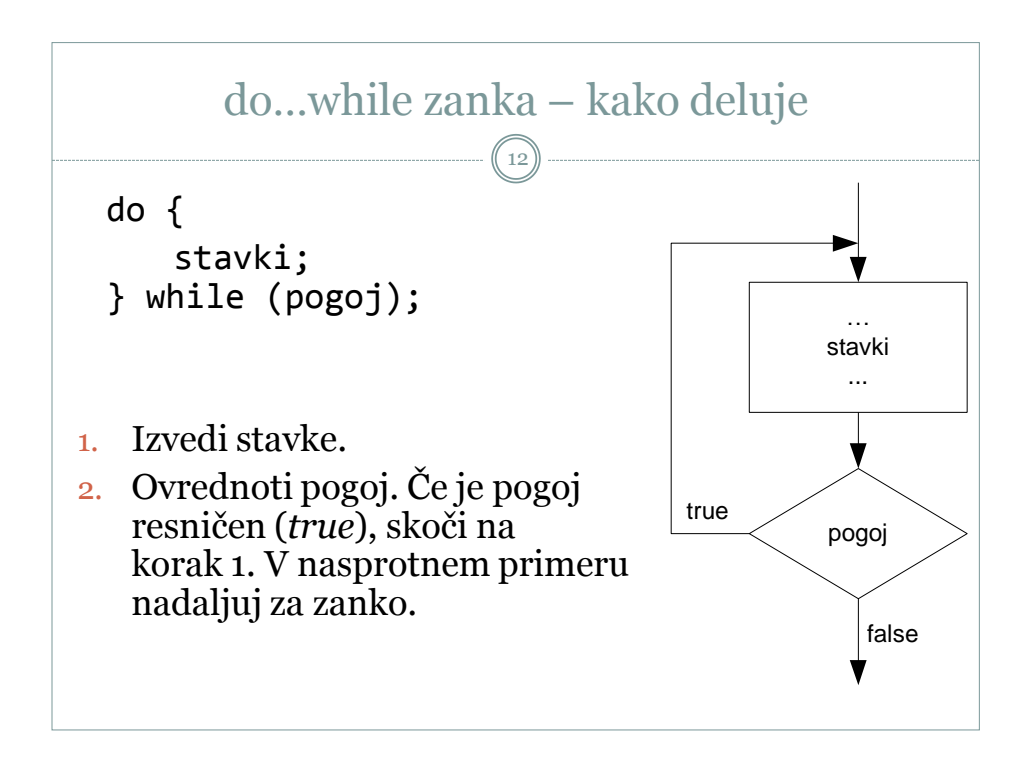

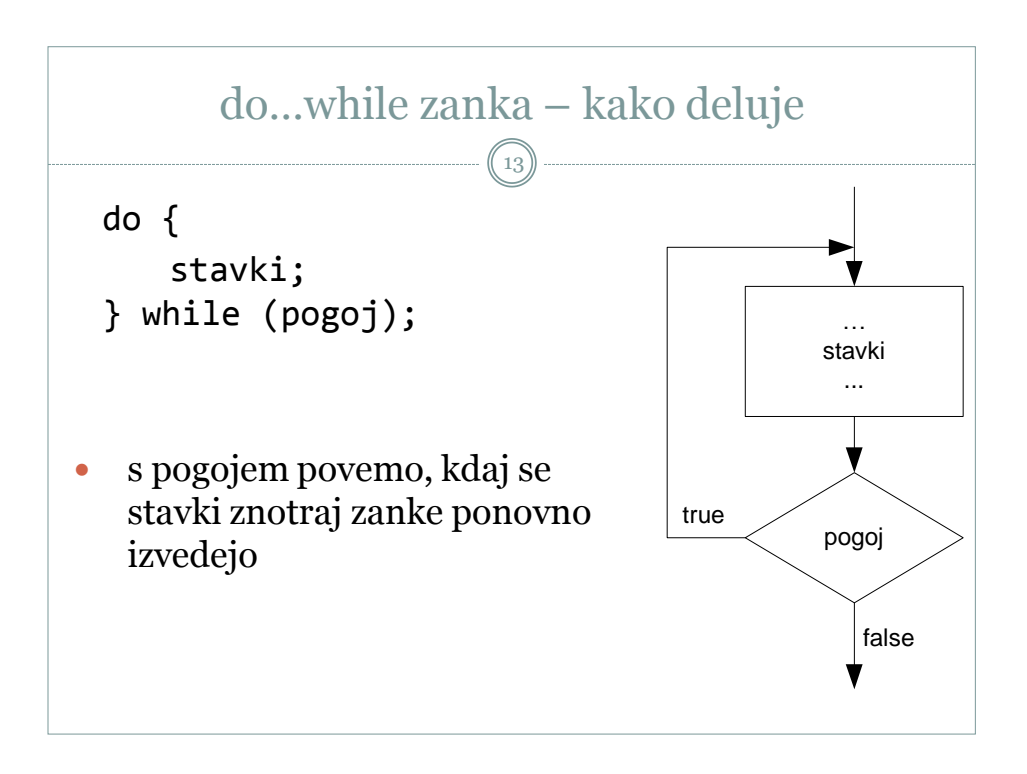

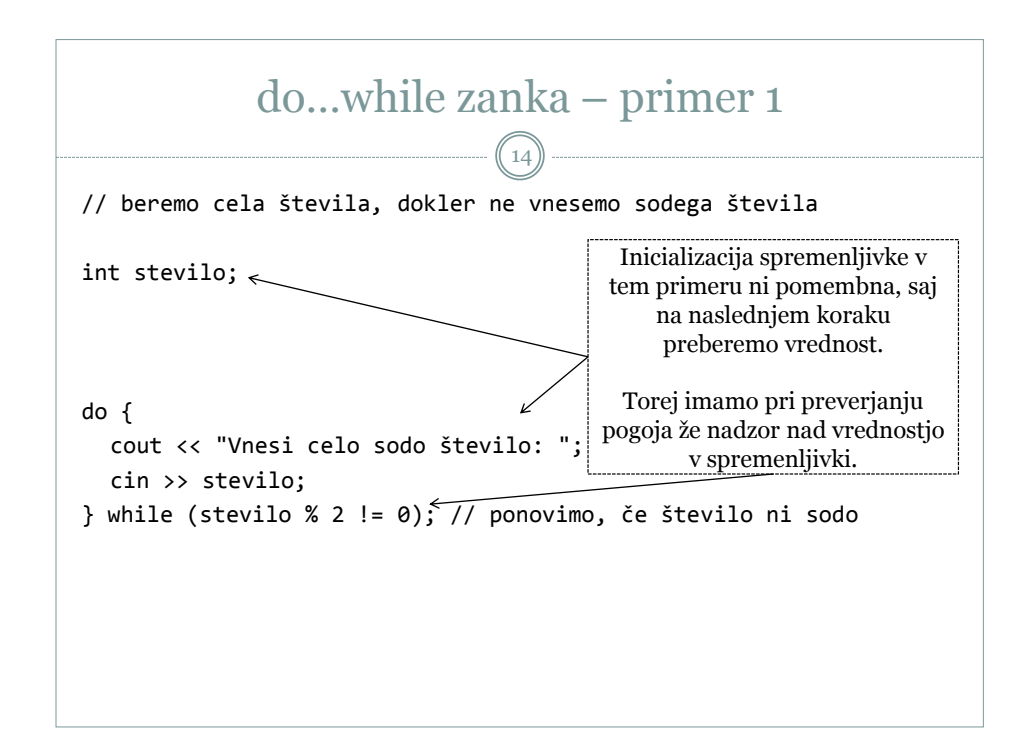

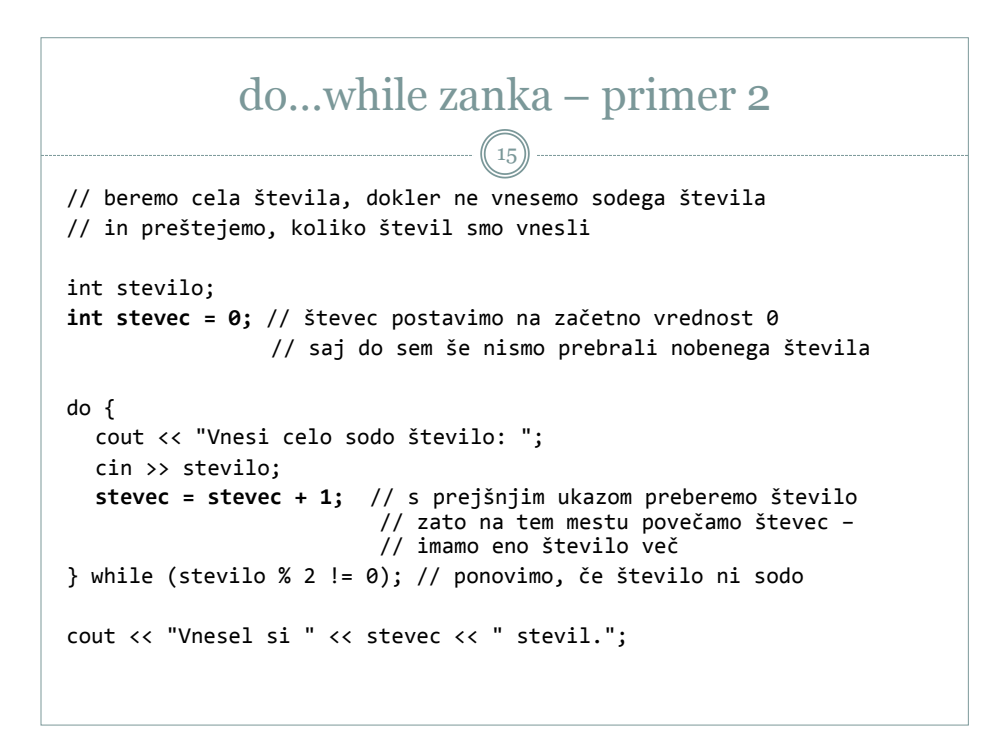

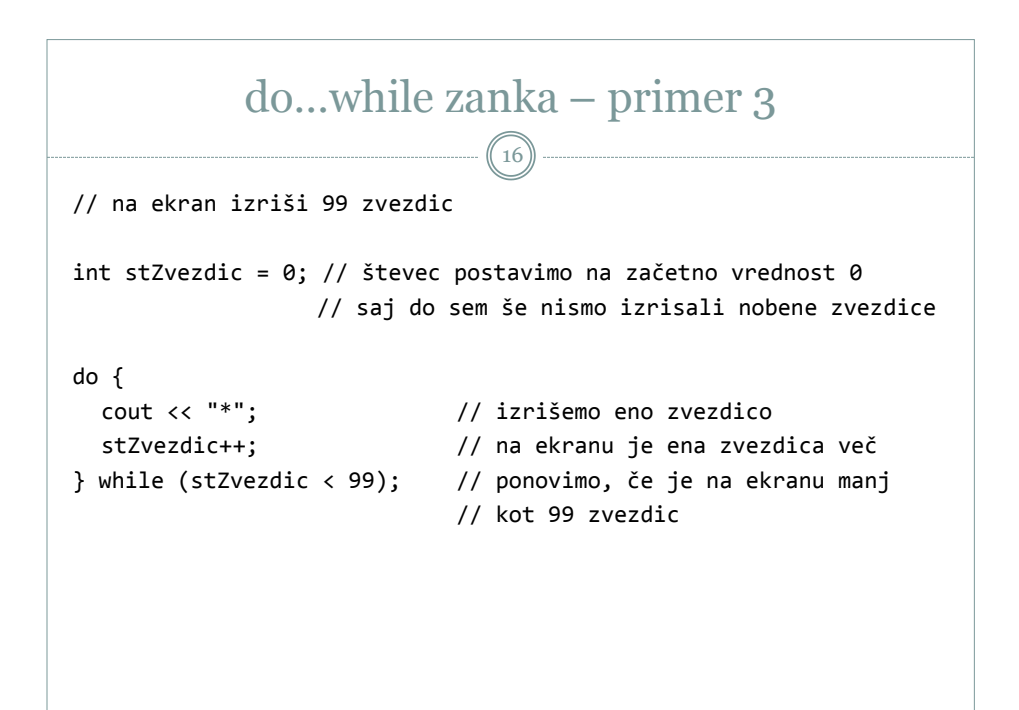

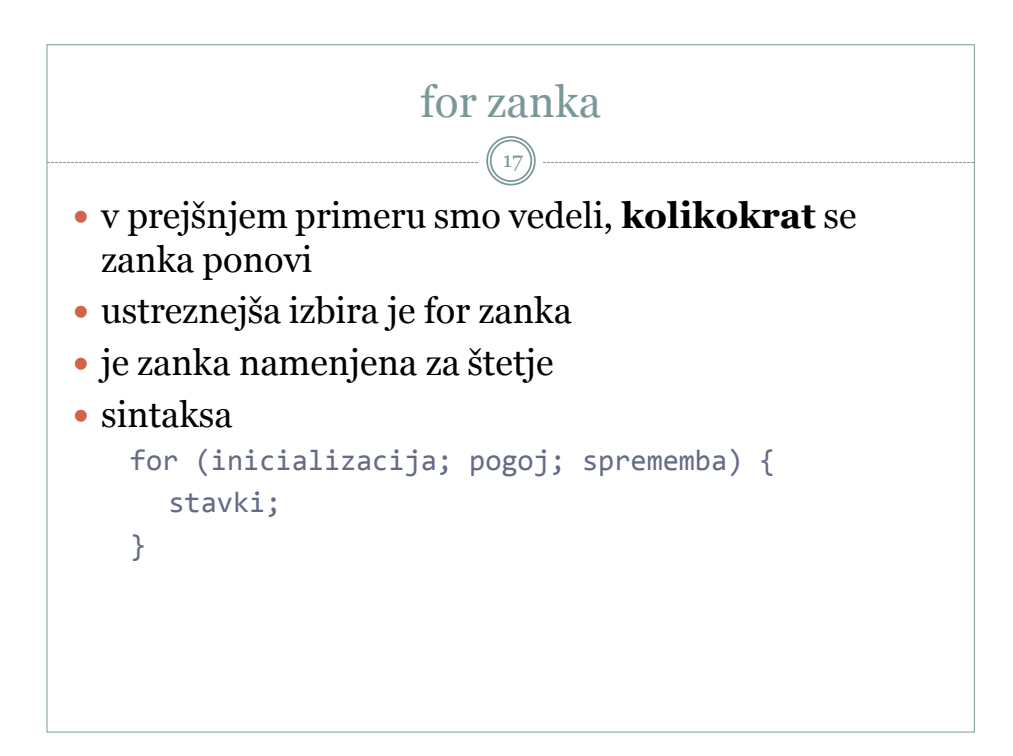

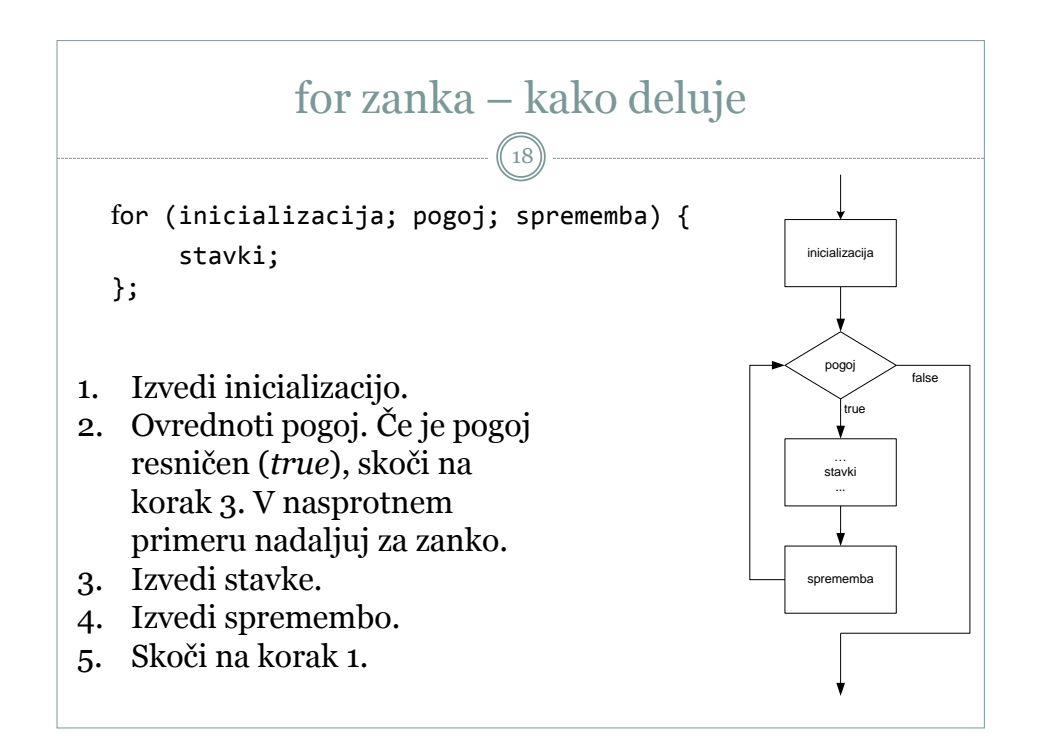

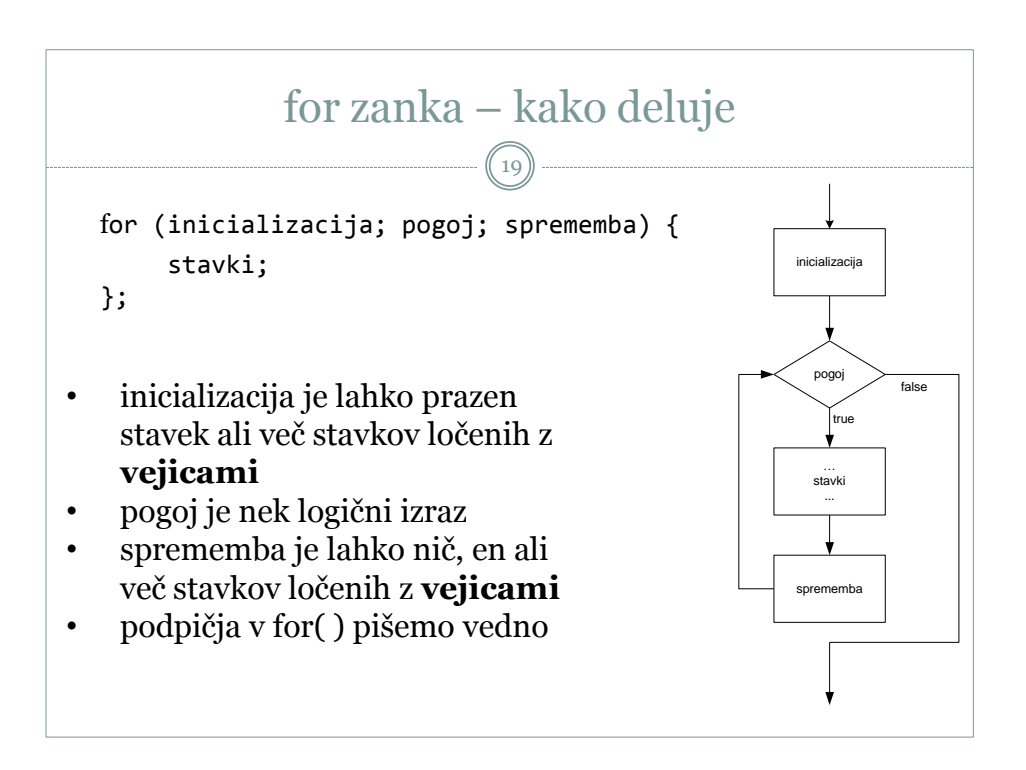

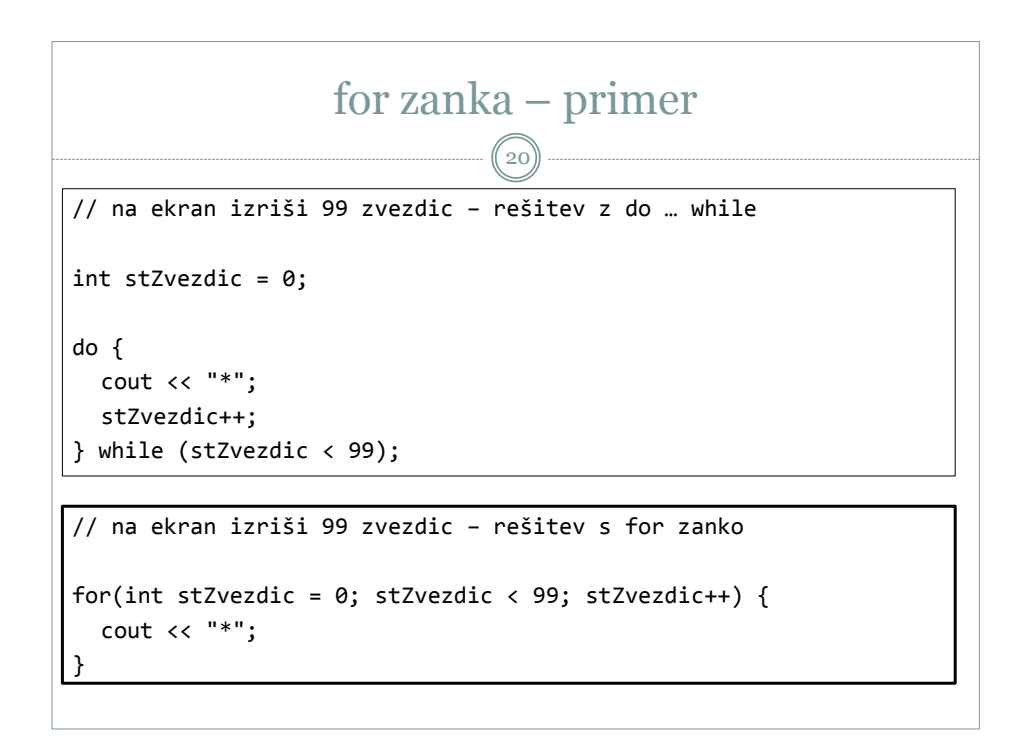

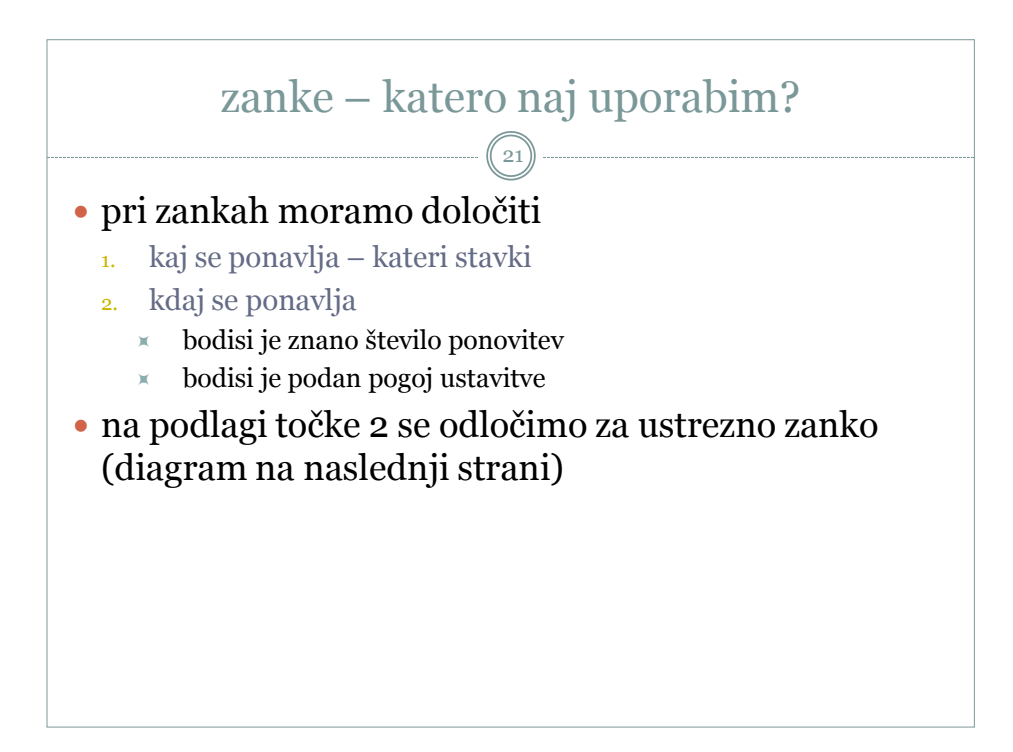

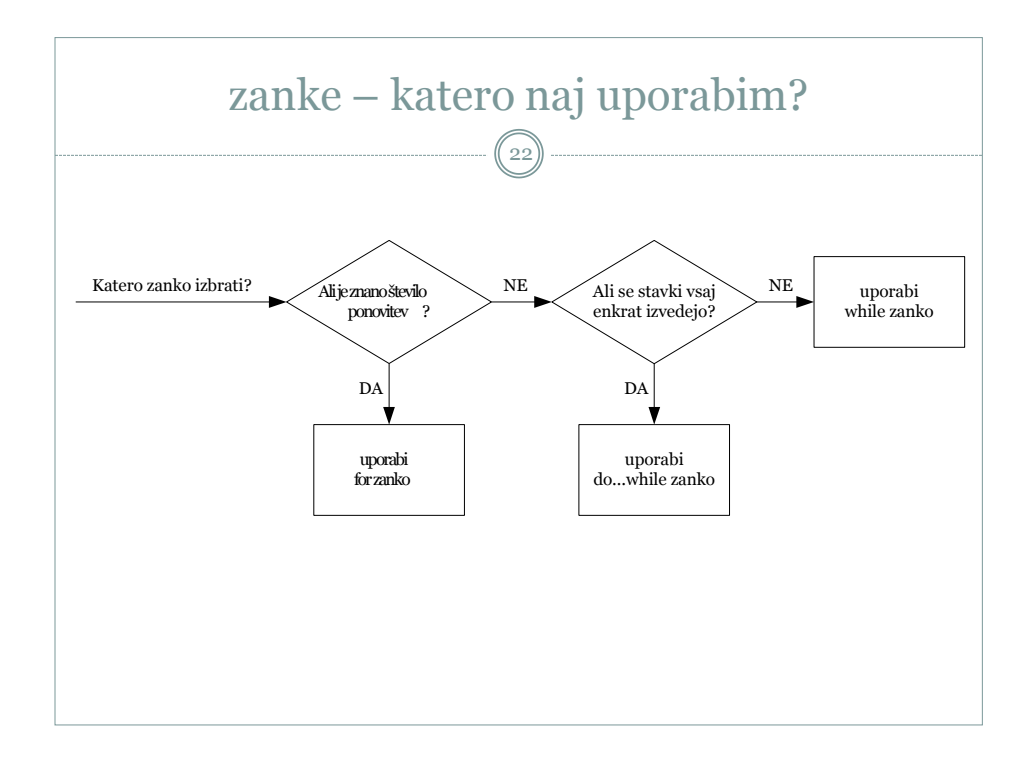